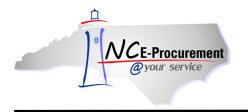

# EPLite Editing Line Item(s) Process Guide

This process guide provides instruction on the functional steps to edit line items on an eRequisition for users with Community Colleges and School Systems. To edit existing line items values or add additional line item information, such as accounting codes, users can edit the line item from the Summary page.

# I. Editing a Single Line Item

1. Place a checkmark in the box beside the line item to edit and click 'Edit.'

| RQ16986918: test eRequisiti                                                                                  | on                                                             |                          |      |                         | Back to Cata | log <mark>Submit</mark> | Exit                  |
|----------------------------------------------------------------------------------------------------|----------------------------------------------------------------|--------------------------|------|-------------------------|--------------|-------------------------|-----------------------|
| Review your requisition, m                                                                                   | ake changes as necessary, and submit the request for approval. |                          |      |                         |              |                         |                       |
| Summary Approval Flo                                                                                         | DW .                                                           |                          |      |                         |              |                         |                       |
| Title:                                                                                                    | test eRequisition                                              |                          |      |                         |              |                         |                       |
| Pre-Encumbrance Status:                                                                                      | Not Encumbered                                                 |                          |      |                         |              |                         |                       |
| On Behalf Of:                                                                                                | * NCASRequester NCASR                                          |                          |      |                         |              |                         |                       |
| Delay Purchase Until: 🚦                                                                                      |                                                                |                          |      |                         |              |                         |                       |
| Buying Entity:                                                                                               | * <u>13EG</u>                                                  |                          |      |                         |              |                         |                       |
| Transmit To Supplier?                                                                                        |                                                                |                          |      |                         |              |                         |                       |
| My Labels: 🕄 Apply Label                                                                                     | <u></u>                                                        |                          |      |                         |              |                         |                       |
| Line Items (2)                                                                                               |                                                                |                          |      |                         | 5            | Show Details            |                       |
| 🔲 No. Type Descriptio                                                                                        | n                                                              | Supplier Part Number Qty | Unit | Tax Othe                | r Price      | Amou                    | int                   |
| 🔽 🛛 1 📕 Small Air                                                                                            | Compressor                                                     | 1                        | each | \$0.00 \$0.0<br>USD USD |              | \$79.00000 U            | SD                    |
| 2         Air Compressor Hose         1         each         \$0.00         \$4.00 USD         \$4.00000 USD |                                                                |                          | SD   |                         |              |                         |                       |
| Edit Copy Delete                                                                                             | Add from Catalog) Add Non-Catalog Item)                        |                          |      |                         |              |                         |                       |
|                                                                                                    |                                                                |                          |      |                         | Total        | · · · · ·               | 0000 USD<br>ate Total |

- 2. The 'Line Item Details' page displays. All details related to this line item are shown on this page, where users may update the necessary information about this line item.
- 3. For EPLite entities, the **'Tax Rate'** field defaults to the value set by the entity but can be changed using the drop-down menu.

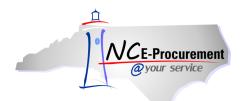

4. **'Item Classification'** is set by commodity code and cannot be changed. A 'good' commodity code will set the Item Classification to 'Good' and a 'service' commodity code will set the Item Classification to 'Service.'

Note: The 'Inventory ID' and 'Recycled Code' fields are visible to SunPac users only.

**Note:** The fields that can be edited by a user are determined by the line item type (non-catalog, catalog, or punchout).

| NCE-Procurement ARIBA*                         | SPEND MANAGEMENT                                | Home   Help Y   Logout              |
|------------------------------------------------|-------------------------------------------------|-------------------------------------|
| @your service Home                             |                                                 | Welcome NCASRequester NCASRequester |
| 🔚 Create Search Manage                         | Recent Preferences                              |                                     |
| RQ16986918: test eRequisition                  |                                                 | OK Cancel                           |
| This is a summary of the item you selected. Ch | nange any editable field and save your changes. |                                     |
| LINE ITEM DETAILS                              |                                                 |                                     |
| No.:                                           | 1                                               |                                     |
| Description:                                   | Small Air Compressor                            |                                     |
| Qty:                                           | 1                                               |                                     |
| UOM:                                           | each                                            |                                     |
| Commodity Code:                                | * 025-10 - Compressor, E 🛇                      |                                     |
| Amount:                                        | \$79.00000 USD                                  |                                     |
| Price:                                         | \$79.00 USD                                     |                                     |
| Tax Rate:                                      | Other                                           |                                     |
| Tax Amount:                                    | \$0.00 USD                                      |                                     |
| Other Costs:                                   | \$0.00 USD                                      | drop-down                           |
| Supplier:                                      | 100 Gardens, LLC                                |                                     |
| Location:                                      | Dillworth [ select ] indicate that the          | field can be                        |
| Supplier Part Number:                          | edited by a user                                |                                     |
| Recycled Content?                              | Ves O No                                        |                                     |
| Item Classification:                           | Good                                            |                                     |
| Contract Type:                                 | Statewide 👻                                     |                                     |
| Contract:                                      | * 031A: Air Conditioners, 🛇                     |                                     |
| Blanket Purchase?                              |                                                 |                                     |

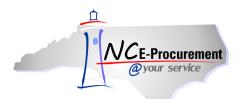

5. Click the drop-down menu of the field that needs to be updated. If the appropriate choice is not displayed as a recent selection, select **'Search for more...'** to view the full list of available selections. Below, **'Commodity Code'** is used as an example.

| NCE-Procurement ARIBA*                          | SPEND MANAGEMENT                               |                                       | Home   Help 🔭   Logout      |
|-------------------------------------------------|------------------------------------------------|---------------------------------------|-----------------------------|
| @your service Home                              |                                                | Welcome N                             | ICASRequester NCASRequester |
| 🕞 Create Search Manage R                        | lecent Preferences                             |                                       |                             |
| RQ16986918: test eRequisition                   |                                                |                                       | OK Cancel                   |
| This is a summary of the item you selected. Cha | ange any editable field and save your changes. |                                       |                             |
| LINE ITEM DETAILS                               |                                                |                                       |                             |
| No.:                                            | 1                                              |                                       |                             |
| Description:                                    | Small Air Compressor                           | × •                                   |                             |
| Qty:                                            | 1                                              |                                       |                             |
| UOM:                                            | each 🛇                                         |                                       |                             |
| Commodity Code:                                 | * 025-10 - Compressor, E 🛇                     |                                       |                             |
| Amount:                                         | -025-10 - Compressor, Bare U.,                 |                                       |                             |
| Price:                                          | Search for more                                | Enter information using the drop-down |                             |
| Tax Rate:                                       | Other 🔻                                        | menus. If the desired value cannot be |                             |
| Tax Amount:                                     | \$0.00 USD                                     | found in the list, click 'Search for  |                             |
| Other Costs:                                    | \$0.00 USD                                     | more' to view a complete list of      |                             |
| Supplier:                                       | 100 Gardens, LLC                               | selections.                           |                             |
| Location:                                       | Dillworth [ select ]                           |                                       |                             |
| Supplier Part Number:                           |                                                |                                       |                             |
| Recycled Content?                               | 🔿 Yes 🔘 No                                     |                                       |                             |
| Item Classification:                            | Good                                           |                                       |                             |
| Contract Type:                                  | Statewide 🔻                                    |                                       |                             |
| Contract:                                       | * 031A: Air Conditioners, 😒                    |                                       |                             |
| Blanket Purchase?                               | O Yes O No                                     |                                       |                             |

6. If **'Search for more...**' is selected, a pop-up window will appear. This pop-up window allows users to search for and select the appropriate information for the line item.

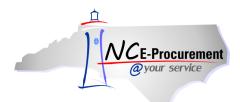

7. To select a value for the field that is being edited, click the 'Select' button next to the appropriate value.

| NCE-Procurement                                                                         |                                                                        | Home   Help 🔻   Logout   |  |  |  |  |
|-----------------------------------------------------------------------------------------|------------------------------------------------------------------------|--------------------------|--|--|--|--|
| Choose Value for Commodity Code                                                         | Users can select which<br>field to search using the<br>drop-down menu. |                          |  |  |  |  |
| Name ↑                                                                                  |                                                                        | ID                       |  |  |  |  |
| ▼ All Commodities                                                                       |                                                                        | ALL Select               |  |  |  |  |
| ▶ 005-00 - ABRASIVES                                                                    |                                                                        | 005-<br>00 Select        |  |  |  |  |
| ▶ 010-00 - ACOUSTICAL TILE, INSULATING MATERIALS, AND SUPPLIES                          | 010                                                                    |                          |  |  |  |  |
| ▶ 015-00 - ADDRESSING, COPYING, MIMEOGRAPH, AND SPIRIT DUPLICATING MACHINE SUP          | PLIES: CHEMICALS, INKS, PAPER, ETC.                                    | 015-<br>00 Select        |  |  |  |  |
| ▶ 019-00 - AGRICULTURAL CROPS AND GRAINS INCLUDING FRUITS, MELONS, NUTS, AND VE         | GETABLES                                                               | 019-<br>00 Select        |  |  |  |  |
| ▶ 020-00 - AGRICULTURAL EQUIPMENT, IMPLEMENTS, AND ACCESSORIES (SEE CLASS 022 F         | 020-<br>00 Select                                                      |                          |  |  |  |  |
| > 022-00 - AGRICULTURAL EQUIPMENT AND IMPLEMENT PARTS                                   | 022-<br>00 Select                                                      |                          |  |  |  |  |
| ▼ 025-00 - AIR COMPRESSORS AND ACCESSORIES                                              | 025-<br>00 Select                                                      |                          |  |  |  |  |
| 025-10 - Compressor, Bare Unit (Not Mounted or Powered), 15 HP and less                 |                                                                        | 025-                     |  |  |  |  |
| 025-20 - Compressor, Bare Unit (Not Mounted or Powered), over 15 HP                     |                                                                        | 025-<br>20 <u>Select</u> |  |  |  |  |
| 025-30 - Compressor, Base or Tank Mounted, Electric Motor or Engine Driven, 15 HP and   | l less; and Parts                                                      | 025-<br>30 Select        |  |  |  |  |
| 025-40 - Compressor, Base or Tank Mounted, Electric Motor or Engine Driven, Over 15 H   | IP; and Parts                                                          | 025-<br>40 Select        |  |  |  |  |
| 025-43 - Compressor, High Pressure, All Sizes and Models                                |                                                                        | 025-<br>43 Select        |  |  |  |  |
| 025-45 - Compressor, Portable, Electric Motor or Engine Driven, 5 HP and less; and Part | 025-<br>45 Select                                                      |                          |  |  |  |  |
| 025-50 - Compressor, Portable, Electric Motor or Engine Driven, over 25 CFM at 100 PSI  | 025-<br>50 Select                                                      |                          |  |  |  |  |
| 025-55 - Dryers, Desiccant Air                                                          |                                                                        | 025-<br>55 Select        |  |  |  |  |
| 025-60 - Filters, Air Gauges and Valves, Pressure Regulators, Shock Mounts, etc.        |                                                                        | 025- Select T            |  |  |  |  |
|                                                                                         |                                                                        | Done                     |  |  |  |  |
| Federal Award Number: 1 (none selected)                                                 |                                                                        |                          |  |  |  |  |

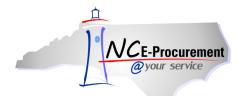

8. Users can also search for the appropriate value by typing directly in the associated field.

|                                                          | ID MANAGEMENT                           | Home   Help ▼   Logout              |
|----------------------------------------------------------|-----------------------------------------|-------------------------------------|
| @your service Home                                       |                                         | Welcome NCASRequester NCASRequester |
| 🖬 Create Search Manage Recent                            | Preferences                             |                                     |
| RQ16986918: test eRequisition                            |                                         | OK Cancel                           |
| This is a summary of the item you selected. Change any e | editable field and save your changes.   |                                     |
| LINE ITEM DETAILS                                        |                                         |                                     |
|                                                          |                                         |                                     |
| No.: 1                                                   |                                         |                                     |
| Description: Small Ai                                    | Air Compressor                          |                                     |
| Qty:                                                     |                                         |                                     |
| UOM: each                                                | ©                                       |                                     |
| Commodity Code:                                          |                                         |                                     |
| Amount:                                                  | ch for moe                              | 1                                   |
| Price: \$79.00 0                                         |                                         |                                     |
| Tax Rate: Other                                          |                                         |                                     |
| Tax Amount: \$0.00 US                                    |                                         |                                     |
| Other Costs: \$0.00 US                                   |                                         |                                     |
| Supplier: 100 Gar                                        | rdens, LLC 💿 entered in the text field. |                                     |
| Location: <u>Dillworth</u>                               | h [ select ]                            |                                     |
| Supplier Part Number:                                    |                                         |                                     |
| Recycled Content? O Yes                                  | No     No                               |                                     |
| Item Classification: Good                                |                                         |                                     |
| Contract Type: Statewid                                  | ide 🔻                                   |                                     |
| Contract: * 031A: A                                      | Air Conditioners, 🐼                     |                                     |
| Blanket Purchase? O Yes                                  | No                                      |                                     |

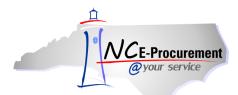

9. Search results matching what the user typed into the field will appear in a pop-up window. Review the results and click **'Select'** next to the appropriate value.

| NCE-Procurement                           | B A* SPEND MANAGEMENT                                                                                        |            |        | Home   Help *   Logo            |
|-------------------------------------------|----------------------------------------------------------------------------------------------------|------------|--------|---------------------------------|
| <i>@your service</i> Hom                  | Choose Value for Commodity Code                                                                              |            |        | Icome NCASRequester NCASRequest |
| R016986918: test eRequisition             | Field: Name Kair Search                                                                                      |            |        | OK Cancel                       |
| LINE ITEM DETAILS                         | Name 1                                                                                                    | ID         |        |                                 |
| No.:                                      | ▼ 025-00 - AIR COMPRESSORS AND ACCESSORIES                                                                   | 025-<br>00 | Select |                                 |
| Description:                              | 025-10 - Compressor, Bare Unit (Not Mounted or Powered), 15 HP and less                                      | 025-<br>10 | Select |                                 |
| Qty:                                      | 025-20 - Compressor, Bare Unit (Not Mounted or Powered), over 15 HP                                          | 025-<br>20 | Select |                                 |
| UOM:                                      | 025-30 - Compressor, Base or Tank Mounted, Electric Motor or Engine Driven, 15 HP and less; and Parts        | 025-<br>30 | Select |                                 |
| Commodity Code:<br>Amount:                | 025-40 - Compressor, Base or Tank Mounted, Electric Motor or Engine Driven, Over 15 HP; and Parts            | 025-<br>40 | Select |                                 |
| Price:                                    | 025-43 - Compressor, High Pressure, All Sizes and Models                                                     | 025-<br>43 | Select |                                 |
| Tax Rate:<br>Tax Amount:                  | 025-45 - Compressor, Portable, Electric Motor or Engine Driven, 5 HP and less; and Parts                     | 025-<br>45 | Select |                                 |
| Other Costs:                              | 025-50 - Compressor, Portable, Electric Motor or Engine Driven, over 25 CFM at 100 PSI; and Parts            | 025-<br>50 | Select |                                 |
| Supplier:<br>Location:                    | 025-55 - Dryers, Desiccant Air                                                                               | 025-<br>55 | Select |                                 |
| Supplier Part Number:                     | 025-60 - Filters, Air Gauges and Valves, Pressure Regulators, Shock Mounts, etc.                             | 025-<br>60 | Select |                                 |
| Recycled Content?<br>Item Classification: | 025-70 - Moisture Separators, Non-Refrigerated                                                               | 025-<br>70 | Select |                                 |
| Contract Type:<br>Contract:               | 025-80 - Moisture Separators, Refrigerated                                                                   | 025-<br>80 | Select |                                 |
| Blanket Purchase?                         | 025-85 - Motors, Air Compressor                                                                              | 025-<br>85 | Select |                                 |
| Bid Number:<br>Comments for Accounts Paya | 025-90 - Recycled Air Compressor Accessories and Supplies                                                    | 025-<br>90 | Select |                                 |
| Due-on Date:                              | 031-00 - AIR CONDITIONING, HEATING, AND VENTILATING EQUIPMENT, PARTS AND ACCESSORIES (SEE<br>CLASS 740 ALSO) | 031-<br>00 | Select |                                 |
| ACCOUNTING - BY LI                        | ▶ 035-00 - AIRCRAFT AND AIRPORT EQUIPMENT, PARTS, AND SUPPLIES                                               | 035-<br>00 | Select |                                 |
| Bill To:                                  |                                                                                                    |            | Done   |                                 |

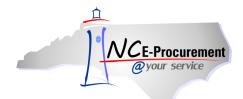

- 10. Users can also edit accounting and shipping information on the 'Line Item Details' page.
- 11. For accounting and shipping information, editable fields are uniform across all types of line items.
- 12. Account Type Defaults to 'Expense' and should not be modified.
- 13. Bill To Defaults from the user's profile but can be modified using the drop-down menu.
- 14. Account Code The appropriate Account Code should be entered in the free-text field.

**Note:** NC E-Procurement does not validate the account codes entered in the '**Account Code**' field, or encumber the purchase amount from the designated account code. All financial functions are still completed in the entity financial system.

- 15. Ship To Defaults from the user's profile but can be modified using the drop-down menu.
- 16. Deliver To Defaults from the user's profile but can be modified using the free text field.
- 17. **Need-by Date** Enter the date for the items to be delivered if necessary.
- 18. Shipping Method Using the drop-down menu, select the appropriate shipping method.
- 19. FOB Code Select the FOB (Freight on Board) code using the drop-down menu.
- Terms of Payment The Terms of Payment default to what has been selected under the 'Shipping - Entire eRequisition' section on the Summary page. The appropriate Terms of Payment can also be set for each line item.
- 21. Click 'OK' to complete the line item edits.

| ACCOUNTING - BY LINE ITEM                               |                                                       |
|---------------------------------------------------------|-------------------------------------------------------|
| Bill To: * 04PT                                         |                                                       |
| Payment Basis: * Receipt -                              |                                                       |
| Federal Award Number: 3 (none selected)                 |                                                       |
| Entity: 13                                              |                                                       |
| Company: *                                              |                                                       |
| Account: *                                              |                                                       |
| Center: *                                               |                                                       |
| Multi Year Indicator: Unspecified                       | Click calendar icon to                                |
| Project Company: Unspecified                            |                                                       |
| Project Code: Unspecified                               | set the appropriate                                   |
| SHIPPING - BY LINE ITEM                                 | 'Need-by Date.'                                       |
| Ship To: * A01 S<br>Deliver To: * NCASRequester NCASRec |                                                       |
| Need-by Date:                                           | Commente con he added for a aposifia line             |
| Shipping Method: * BEST WAY                             | Comments can be added for a specific line             |
| FOB Code: * 001                                         | item by clicking the 'Add Comment'                    |
| Terms of Payment: * N30                                 | button.                                               |
|                                                         | Duttorn.                                              |
| COMMENTS - BY LINE ITEM                                 |                                                       |
| Add Comment                                             | Attenden and a series and the set for a series of the |
| ATTACHMENTS - BY LINE ITEM                              | Attachments can be added for a specific               |
|                                                         | line item by clicking the 'Add Attachment'            |
| Add Attachment                                          | button.                                               |
|                                                         |                                                       |
| cript:void(0);                                          | Canc                                                  |

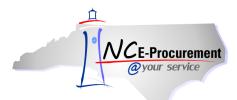

## **II.** Editing a Non-Catalog Item

- 1. When editing a non-catalog item, the following fields can be edited:
  - Price
  - Supplier Location
  - Contract
  - Commodity Code
  - Tax Rate
  - Bill To
  - Ship To
  - Need-by Date
  - FOB Code

- Supplier
- Contract Type
- Blanket Purchase Order Indicator
- Bid Number
- Account Type
- Account Code
- Deliver To
- Shipping Method
- Terms of Payment
- 2. Supplier Location can be edited by clicking the 'Select' link next to the 'Location' field.

| NCE-Procurement ARIBA*                         | SPEND MANAGEMENT                                | Home   Help ¥   Logout              |
|------------------------------------------------|-------------------------------------------------|-------------------------------------|
| @your service Home                             |                                                 | Welcome NCASRequester NCASRequester |
| 🕞 Create Search Manage                         | Recent Preferences                              |                                     |
| RQ16986918: test eRequisition                  |                                                 | OK Cancel                           |
| This is a summary of the item you selected. Cl | hange any editable field and save your changes. |                                     |
| LINE ITEM DETAILS                              |                                                 |                                     |
| No.:                                           | 1                                               |                                     |
| Description:                                   | Small Air Compressor                            |                                     |
| Qty:                                           | 1                                               |                                     |
| UOM:                                           | each                                            |                                     |
| Commodity Code:                                | * 025-10 - Compressor, E                        |                                     |
| Amount:                                        | \$79.00000 USD                                  |                                     |
| Price:                                         | \$79.00 USD                                     |                                     |
| Tax Rate:                                      | Other •                                         |                                     |
| Tax Amount:                                    | \$0.00 USD                                      |                                     |
| Other Costs:                                   | \$0.00 USD                                      |                                     |
| Supplier:                                      | 100 Gardens UC                                  |                                     |
| Location:                                      | Dillworth [ select ]                            |                                     |
| Supplier Part Number:                          |                                                 |                                     |
| Recycled Content?                              | © Yes ◉ No                                      |                                     |
| Item Classification:                           | Good                                            |                                     |
| Contract Type:                                 | Statewide -                                     |                                     |
| Contract:                                      | * 031A: Air Conditioners,                       |                                     |
| Blanket Purchase?                              | © Yes ◉ No                                      |                                     |

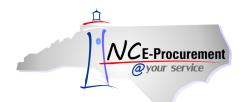

3. Users can select which type of Contract is associated with the non-catalog line item using the 'Contract Type' drop-down menu.

**Note:** Contract Type, Contract ID, and Bid Number must all 'match.' Users who encounter an error message after selecting a value from the drop-down menu may need to select '**Search for more...**' to find the appropriate value. This ensures that the Contract Type, Contract ID, and Bid Number combination on the eRequisition match the most current information in NCAS.

| NCE-Procurement ARIBA*                         | SPEND MANAGEMENT                               | Home   Help *   Logout              |
|------------------------------------------------|------------------------------------------------|-------------------------------------|
| @your service Home                             |                                                | Welcome NCASRequester NCASRequester |
| 🕞 Create Search Manage F                       | ecent Preferences                              |                                     |
| RQ16986918: test eRequisition                  |                                                | OK Cancel                           |
| This is a summary of the item you selected. Ch | inge any editable field and save your changes. |                                     |
| LINE ITEM DETAILS                              |                                                |                                     |
| No.:                                           | 1                                              |                                     |
| Description:                                   | Small Air Compressor                           |                                     |
| Qty:                                           | 1                                              |                                     |
| UOM:                                           | each 📀                                         |                                     |
| Commodity Code:                                | 025-10 - Compressor, E 🛇                       |                                     |
| Amount:                                        | \$79.00000 USD                                 |                                     |
| Price:                                         | \$79.00 USD                                    |                                     |
| Tax Rate:                                      | Other 🔻                                        |                                     |
| Tax Amount:                                    | \$0.00 USD                                     |                                     |
| Other Costs:                                   | \$0.00 USD                                     |                                     |
| Supplier:                                      | 100 Gardens, LLC                               |                                     |
| Location:                                      | Dillworth [ select ]                           |                                     |
| Supplier Part Number:                          |                                                |                                     |
| Recycled Content?                              | O Yes O No                                     |                                     |
| Item Classification:                           | Sood                                           |                                     |
| Contract Type:                                 | Statewide                                      |                                     |
| Contract:                                      | No<br>Statewide ers.                           |                                     |
| Blanket Purchase?                              | Agency Specific<br>IT Convenience              |                                     |

4. When a Contract Type is selected, the '**Contract**' field appears. Depending on the Contract Type it will appear as a drop-down menu or a free-text field. The Contract Type has been set to '**Statewide**' in the example below.

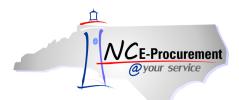

5. Select the down arrow from the '**Contract**' drop-down menu. If the appropriate Contract ID is not displayed as a recent selection, choose '**Search for more...**' to view the full list of available contracts.

| A R I B A* SPEND MANAGEMENT     Walcome NCASRequester     Walcome NCASRequester     Walcom |
|----------------------------------------------------------------------------------------------------|
| RQ16986918: test eRequisition       Image: Cancel Change any editable field and save your changes.         LINE ITEM DETAILS       Image: Cancel Change any editable field and save your changes.         No.:       1         Description:       Small Air Compressor         Qty:       1         UOM:       each         Commodity Code:       *         925-10 - Compressor.       Image: Compressor.         Amount:       \$79.00000 USD                                                                                                    |
| This is a summary of the item you selected. Change any editable field and save your changes.         LINE ITEM DETAILS         No.:       1         Description:       •         Qty:       1         UOM:       sech         Commodity Code:       *         925-10 - Compressor.         Amount:       \$79.00000 USD                                                                                                    |
| LINE ITEM DETAILS         No.:       1         Description:       Small Air Compressor         Qty:       1         UOM:       each         Commodity Code:       * 025-10 - Compressor, E          Amount:       \$79.00000 USD                                                                                                    |
| No.:     1       Description:     Small Air Compressor       Qty:     1       UOM:     sach       Commodity Code:     1025-10 - Compressor, E        Amount:     \$79.00000 USD                                                                                                    |
| Description:       Small Air Compressor         Qty:       1         UOM:       each         Commodity Code:       * <u>025-10 - Compressor, E</u> Amount:       \$79.00000 USD                                                                                                    |
| Description:     Small Air Compressor       Qty:     1       UOM:     sach       Commodity Code:     * 025-10 - Compressor, E        Amount:     \$79.00000 USD                                                                                                    |
| Description:                                                                                                    |
| UOM:     sach       Commodity Code:     *       025-10 - Compressor, €       Amount:     \$79,00000 USD                                                                                                    |
| Commodity Code:     * <u>025-10 - Compressor, E</u><br>Amount:           Amount:         \$79.00000 USD                                                                                                    |
| Amount: \$79.00000 USD                                                                                                    |
|                                                                                                    |
| Price: \$79.00 USD                                                                                                    |
|                                                                                                    |
| Tax Rate: Other -                                                                                                    |
| Tax Amount: \$0.00 USD                                                                                                    |
| Other Costs: \$0.00 USD                                                                                                    |
| Supplier: 100 Gardens, LLC                                                                                                    |
| Location: Dillworth [ select ]                                                                                                    |
| Supplier Part Number:                                                                                                    |
| Recycled Content? O Yes  No                                                                                                    |
| Item Classification: Good                                                                                                    |
| Contract Type: Statewide                                                                                                    |
| Contract:                                                                                                    |
| Blanket Purchase?  O31A: Air Conditioners, Room                                                                                                    |
| Bid Number:                                                                                                    |

6. If 'Search for more...' is selected, the 'Choose Value for Contract' pop-up window will appear. This pop-up window allows users to search by contract name and select the appropriate contract.

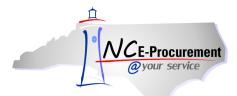

#### 7. To add a Contract to the line item, click '**Select**' next to the appropriate value.

| NCE-Procurement ARIBA*                         | SPEND          | MANAGEMENT                                                                                       |        | Home   Help ¥   Logout              |
|------------------------------------------------|----------------|--------------------------------------------------------------------------------------------------|--------|-------------------------------------|
| @your service Home                             |                | Choose Value for Contract                                                                        |        | Welcome NCASRequester NCASRequester |
| 🖬 Create Search Manage F                       | Recent         |                                                                                                  |        |                                     |
| RQ16986918: test eRequisition                  |                | Field: Contract Name                                                                             |        | OK Cancel                           |
| This is a summary of the item you selected. Ch | iange any e    |                                                                                                  |        |                                     |
| LINE ITEM DETAILS                              |                | Contract Name ↑                                                                                  |        |                                     |
| No.:                                           | 1              | (no value)                                                                                       | Select |                                     |
| Description:                                   | Small Ai       | 001A: Correction Enterprises Products. Pursuant to G.S. 148-134                                  | Select |                                     |
| Description:                                   |                | 020E: Riding Slope Mowers                                                                        | Select |                                     |
| Qty:                                           | 1              | 021 A. Air Conditioners, Reem                                                                    |        |                                     |
| UOM:                                           | <u>each</u>    | 031A: Air Conditioners, Room                                                                     | Select |                                     |
| Commodity Code:                                | * 025-10       | 031B: Filters, Air (HVAC)                                                                        | Select |                                     |
| Amount:                                        | \$79.000       | 035A: Automatic Weather Observation System (AWOS)                                                | Select |                                     |
| Price:                                         | \$79.00 (      | 045A: Appliances, Domestic                                                                       | Select |                                     |
| Tax Rate:                                      | Other          | 055A: Covers Seat School Bus                                                                     | Select |                                     |
| Tax Amount:                                    | \$0.00 U       |                                                                                                  |        |                                     |
| Other Costs:                                   | \$0.00 U       | 060A: Automotive Industrial Parts and Supplies                                                   | Select |                                     |
| Supplier:                                      | <u>100 Gar</u> | 060B: Batteries Storage                                                                          | Select |                                     |
| Location:                                      | Dillworth      | 060C: Filters, Oil and Air, Automotive                                                           | Select |                                     |
| Supplier Part Number:<br>Recycled Content?     | © Yes          | 065A: Bodies Truck Automotive                                                                    | Select |                                     |
| Item Classification:                           | Good           | 065C: Dump Truck Bodies                                                                          | Select |                                     |
| Contract Type:                                 | Statewi        | 070A: 2013 Model Year Passenger Vehicles                                                         | Select |                                     |
| Contract:                                      | * 031A: A      |                                                                                                  |        |                                     |
| Blanket Purchase?                              | O Yes          | 070B: 2013 Model Year Law Enforcement Vehicles                                                   | Select |                                     |
| Bid Number:                                    | 2012004        | 070G: 2013 Model Year Trucks, Vans, Utility Vehicles, Crossovers-<br>Conventional Fuels and AFVs | Select |                                     |
| Comments for Accounts Payable Attention:       |                | 070L: Conversion & Lift Vans                                                                     | Select |                                     |
| Due-on Date:                                   |                | 070N: Neighborhood Electric Vehicles                                                             | Select |                                     |
|                                                |                | 070P: Golf Cars                                                                                  | Select |                                     |
|                                                |                |                                                                                                  | Done   |                                     |
|                                                | l              |                                                                                                  |        |                                     |

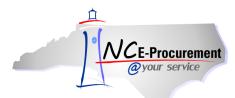

## **III.** Editing a Catalog Item

- 1. When editing a catalog item, the following fields can be edited:
- Supplier Location
- Account Type
- Account Code
- Ship To
- Need-by Date
- FOB Code

- Tax Rate
- Bill To
- Center
- Deliver To
- Shipping Method
- Terms of Payment

**Note:** Users with the Purchasing Agent role can edit the price on a catalog line item. Prices on catalog items can only be decreased. If the catalog data is incorrect, please also contact the NC E-Procurement Helpdesk at (888) 211-7440 Option 1, or email <u>ephelpdesk@its.nc.gov</u>, so that the issue can be researched.

 Additional Data – When an eRequisition line item is a BForm (Business Form), the additional information for that line item (e.g., color, size) will display in the 'Additional Data' field. The selection in this field can be edited by clicking on the linked value that appears.

|                                                | SPEND MANAGEMENT                                                                     | Home   Help *   Logout                                                                     |
|------------------------------------------------|--------------------------------------------------------------------------------------|--------------------------------------------------------------------------------------------|
| @your service Home                             |                                                                                      | Welcome NCASRequester NCASRequester                                                        |
| 🕞 Create Search Manage F                       | Recent Preferences                                                                   |                                                                                            |
| RQ16986918: test eRequisition                  |                                                                                      | OK) Cancel                                                                                 |
| This is a summary of the item you selected. Yo | ou can change any editable field. Click <b>OK</b> to save your changes.              |                                                                                            |
| LINE ITEM DETAILS                              |                                                                                      |                                                                                            |
| No.:                                           | 1                                                                                    |                                                                                            |
| Description:                                   | Computer Table with Flip Top Wire Management - Unitized Welded Steel Frame v<br>35"H | with 4 adjustable legs and fully welded frame below top - 30"W $\times$ 30"D $\times$ 23"- |
| Qty:                                           | 1                                                                                    |                                                                                            |
| UOM:                                           | each                                                                                 |                                                                                            |
| Commodity Code:                                | * 420-84 - Schoolroom Furnitu                                                        |                                                                                            |
| Amount:                                        | \$378.00000 USD                                                                      | (Departmention 1 (1) OM 2 (Drive 1                                                         |
| Price:                                         | \$378.00 USD                                                                         | 'Description,' 'UOM,' 'Price,'                                                             |
| Tax Rate:                                      | Other 🔻                                                                              | Commodity Code,' and                                                                       |
| Tax Amount:                                    | \$0.00 USD                                                                           | <b>'Supplier'</b> fields are not editable for                                              |
| Other Costs:                                   | \$0.00 USD                                                                           | catalog line items.                                                                        |
| Supplier:                                      | BLANKENSHIP ASSOCIATES INC                                                           |                                                                                            |
| Location:                                      | BLANKENSHIP ASSOCIATES INC [ select ]                                                |                                                                                            |
| Supplier Part Number:                          | 23.3305.6**.000                                                                      |                                                                                            |
| Recycled Content?                              | No                                                                                   |                                                                                            |
| Item Classification:                           | Good                                                                                 | Click on the <b>'Additional</b>                                                            |
| Contract Type:                                 | Statewide                                                                            | Data' link to view more                                                                    |
| Contract:                                      | * 420B: Furniture Classroom Metal                                                    |                                                                                            |
| Bid Number:                                    | 801277 - Furniture, Classroom, Metal                                                 | information for the                                                                        |
| Comments for Accounts Payable Attention:       |                                                                                      | catalog item.                                                                              |
| Due-on Date:                                   |                                                                                      |                                                                                            |
| Additional Data:                               | Computer Furniture Options                                                           |                                                                                            |

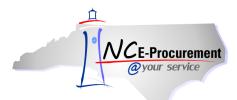

## IV. Editing a Punchout Catalog Item

- 1. When editing a punchout catalog item, the following fields can be edited:
- Supplier Location
- Tax Rate
- Bill To
- Ship To
- Need-by Date
- FOB Code

- Commodity Code
- Account Type
- Account Code
- Deliver To
- Shipping Method
- Terms of Payment

**Note:** Changes to the Quantity field must be made within the supplier's punchout catalog. Users can click the '**Edit'** link to punch back out to the supplier's catalog and make any changes.

| NCE-Procurement<br>@your service                                                                                                    | SPEND MANAGEMENT                                                                                                    | Welcome                                                                                                    | Home   Help *   Logout |
|----------------------------------------------------------------------------------------------------|----------------------------------------------------------------------------------------------------|----------------------------------------------------------------------------------------------------|------------------------|
| 🕞 Create Search Manage F                                                                                                    | Preferences                                                                                                    |                                                                                                    |                        |
| RQ16986918: test eRequisition                                                                                                    |                                                                                                    |                                                                                                    | OK Cancel              |
| This is a summary of the item you selected. Ch                                                                                                    | ange any editable field and save your changes.                                                                                                    |                                                                                                    |                        |
| LINE ITEM DETAILS                                                                                                    |                                                                                                    |                                                                                                    |                        |
| No.:<br>Description:<br>Qty:<br>UOM:<br>Commodity Code:<br>Amount:<br>Price:<br>Tax Rate:<br>Tax Rate:<br>Tax Amount:<br>Other Costs:<br>Supplier:<br>Location:<br>Supplier Part Number:<br>Recycled Content?<br>Item Classification:<br>Contract Type:<br>Contract:<br>Bid Number:<br>Comments for Accounts Payable Attention:<br>Due-on Date: | 1<br>IBM BladeCenter<br>1<br>each<br>\$3,056.76000 USD<br>\$3,056.76 USD<br>\$3,056.76 USD<br>Other<br>\$0.00 USD<br>\$0.00 USD<br>\$0.00 USD<br>\$0.00 USD<br>\$0.00 USD<br>BM - MICROCOMPUTERS (204A)<br>IBM CORPORATION [ select ]<br>\$6773TU<br>No<br>Click 'Edit' to return to<br>the punchout catalog<br>to update the quantity.<br>IBM | <b>'Description,' 'UOM,' 'Price,' and</b><br><b>'Supplier'</b> fields are not editable for<br>punchout catalog line items. |                        |
| Due-on Date:                                                                                                    |                                                                                                    |                                                                                                    |                        |
| Edit this Punchout Catalog Item                                                                                                    | ~                                                                                                    |                                                                                                    |                        |

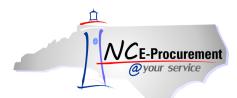

# V. Mass Edit Functionality

When creating an eRequisition with multiple line items, users can mass edit eRequisition line items to set the same values for multiple lines. Not all fields are available for mass editing. Users will find this feature helpful when setting account codes. Commodity codes can also be changed using the mass edit function as long as the items being edited are non-catalog items.

During Mass Edit, the sample line item is determined based on the following order of the line item type: Catalog, Punch-out, Non-Catalog. Users will only be able to edit the fields associated with the sample item according to the chart below.

| Editable Fields by Sample Line Item Type |             |         |          |  |  |
|------------------------------------------|-------------|---------|----------|--|--|
| Field                                    | Non-Catalog | Catalog | Punchout |  |  |
| Supplier                                 | Х           |         |          |  |  |
| Supplier Location                        | Х           | Х       | Х        |  |  |
| Contract Type                            | Х           |         |          |  |  |
| Contract                                 | Х           |         |          |  |  |
| Blanket Purchase Order Indicator         | Х           |         |          |  |  |
| Commodity Code                           | Х           |         | Х        |  |  |
| Quantity                                 |             |         |          |  |  |
| Price                                    |             |         |          |  |  |
| Tax Rate                                 | Х           | Х       | Х        |  |  |
| Account Type                             | Х           | Х       | Х        |  |  |
| Bill To                                  | Х           | Х       | Х        |  |  |
| Account Code                             | Х           | Х       | Х        |  |  |
| Ship To                                  | Х           | Х       | Х        |  |  |
| Deliver To                               | Х           | Х       | Х        |  |  |
| Need-by Date                             | Х           | Х       | Х        |  |  |
| Shipping Method                          | Х           | Х       | Х        |  |  |
| FOB                                      | Х           | Х       | Х        |  |  |
| Terms of Payment                         | Х           | Х       | Х        |  |  |

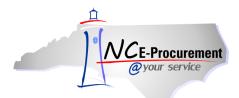

1. To mass edit line items, place a check in the checkbox beside each line item to be edited and click the 'Edit' button.

| NCE-Procurement A RIBA* SPEND MANAGEMENT                                                 |                      |     |      |     |               |              | Home   Help *   Logout               |
|------------------------------------------------------------------------------------------|----------------------|-----|------|-----|---------------|--------------|--------------------------------------|
| @your service Home                                                                       |                      |     |      |     |               | Welcome NCA  | ASRequester NCASRequester            |
| 🖬 Create Search Manage Preferences                                                       |                      |     |      |     |               |              |                                      |
| RQ16986918: test eRequisition                                                            |                      |     |      |     |               | Back to Cata | log Submit Exit                      |
| Review your requisition, make changes as necessary, and submit the request for approval. |                      |     |      |     |               |              |                                      |
| Summary Approval Flow                                                                    |                      |     |      |     |               |              |                                      |
| Title: Test Requisition                                                                  |                      |     |      |     |               |              |                                      |
| Pre-Encumbrance Status: Not Encumbered                                                   |                      |     |      |     |               |              |                                      |
| On Behalf Of: * NCASRequester NCASR                                                      |                      |     |      |     |               |              |                                      |
| Delay Purchase Until: 1                                                                  |                      |     |      |     |               |              |                                      |
| Buying Entity: * 13EG                                                                    |                      |     |      |     |               |              |                                      |
| Transmit To Supplier?                                                                    |                      |     |      |     |               |              |                                      |
| My Labels: 1 Apply Label                                                                 |                      |     |      |     |               |              |                                      |
| Line Items (2)                                                                           |                      |     |      |     |               | 5            | Show Details                         |
| V No. Type Description                                                                   | Supplier Part Number | Qty | Unit | Тах | Other         | Price        | Amount                               |
| 1 🖹 Award, 5 Year, Ballpoint pen has a click-top                                         | SNC8001              | 1   | each |     | \$0.00<br>USD | \$9.59 USD   | \$9.59000 USD                        |
| 2 🚦 Test non-catalog item                                                                |                      | 1   | each |     | \$0.00<br>USD | \$35.00 USD  | \$35.00000 USD                       |
| Edit Dpy Delete   Add from Catalog Add Non-Catalog Item                                  |                      |     |      |     |               |              |                                      |
|                                                                                          |                      |     |      |     |               | Total        | Cost: \$44.59000 USD<br>Update Total |

2. During Mass Edit, the sample line item is determined based on the following order of the line item type: Catalog, Punchout, Non-Catalog. Users will only be able to edit the fields associated with the sample item, as described in the chart at the beginning of this section. The screenshot on the next page shows the mass edit functionality when both a non-catalog item and a catalog item are selected for editing.

**Note:** Some changes made during a mass edit do not apply to all line items. For instance, if the supplier location has been updated for two line items with different suppliers, the edit is only applied to the sample line item because the selected location is invalid for the other line item.

3. Edit the necessary fields.

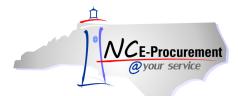

4. Click 'Next' to review the mass edit changes.

|                                                           | ARIBA* SPEND MANAGEMENT                                                          |                                                                                                    | Home   Help *   Logout    |
|-----------------------------------------------------------|----------------------------------------------------------------------------------|----------------------------------------------------------------------------------------------------|---------------------------|
| @your service                                             | Home                                                                             | Welcome NC                                                                                                    | ASRequester NCASRequester |
| Create S                                                  | earch Manage Recent Preferences                                                  |                                                                                                    |                           |
| RQ16986918: test eR                                       | equisition                                                                       |                                                                                                    | Next Dancel               |
| You have chosen to ed                                     | it multiple items. The changes you make to the sample item apply to all selected | items. Modify the necessary fields and review your changes.                                                             | *                         |
| Edit Items - Review<br>eRequisition item 1<br>LINE ITEM D | is used as the sample item for mass edit.                                        | <b>'Description,' 'UOM,' 'Price,'</b><br><b>'Commodity Code,' and 'Supplier'</b><br>fields are not editable because the |                           |
| Supplier:<br>Location:                                    | C.A. Short Company<br>C.A. SHORT COMPANY [ select ]                              | catalog item is used as the sample item.                                                                                |                           |
| Contract Type:                                            | Statewide                                                                        |                                                                                                    |                           |
| Contract:<br>Blanket Purchase?                            | * 080A: Awards, Service and Retirement<br>No                                     |                                                                                                    |                           |
| Commodity Code:                                           | 080-65 - Service Awards, Sp                                                      |                                                                                                    |                           |
| Bid Number:                                               | 800112 - Awards, Service and Retirement                                          |                                                                                                    |                           |
| Tax Rate:                                                 | Other                                                                            |                                                                                                    |                           |
| ACCOUNTIN                                                 | G - BY LINE ITEM                                                                 |                                                                                                    |                           |
| Bill To:                                                  | *                                                                                |                                                                                                    |                           |
| Payment Basis:                                            | * Receipt -                                                                      |                                                                                                    |                           |
| Federal Award Num                                         | ber: 1 (none selected)                                                           |                                                                                                    |                           |

**Note:** The mass edit functionality uses line item 1 as a sample item for the mass edit only if all of the line items are of the same type. Users edit the necessary fields on the sample line item. When done editing, the changes made against the sample line item will be applied to qualifying line items.

5. Review the modified fields and click 'Done' to complete the mass edit and apply the changes.

|                                    | B A* SPEND MANAGEMENT                                                                                                    |                         |             | Home∣ Help ▼  Logout                |
|------------------------------------|----------------------------------------------------------------------------------------------------|-------------------------|-------------|-------------------------------------|
| @your service Home                 |                                                                                                    |                         |             | Welcome NCASRequester NCASRequester |
| 🖬 Create Search                    | Manage Recent Preferences                                                                                                    |                         |             |                                     |
| RQ16986918: test eRequisition      |                                                                                                    |                         |             |                                     |
| These are the fields you have more | dified. Confirm the changes or cancel making changes.                                                                                                    |                         |             |                                     |
| Edit Items : Review                |                                                                                                    |                         |             |                                     |
| eRequisition item 1 is used as     | s the sample item for mass edit.                                                                                                    |                         |             |                                     |
|                                    |                                                                                                    |                         |             |                                     |
| Old Value                          |                                                                                                    | New Value               |             |                                     |
|                                    |                                                                                                    |                         |             |                                     |
| Accounting                         |                                                                                                    |                         |             |                                     |
| Bill To:                           | 13PT                                                                                                    | Bill To:                | 13PT        |                                     |
| Payment Basis:                     | Receipt                                                                                                    | Payment Basis:          | Receipt     |                                     |
| Federal Award Number: 🕄            | (no value)                                                                                                    | Federal Award Number: 🔋 | (no value)  |                                     |
| Entity:                            | 13                                                                                                    | Entity:                 | 13          |                                     |
| Company:                           | · · · · · · · · · · · · · · · · · · ·                                                                                                    | Company:                |             |                                     |
| Account:                           |                                                                                                    | Account:                |             |                                     |
| Center:                            | and the second second se | Center:                 |             |                                     |
| Multi Year Indicator:              | Unspecified                                                                                                    | Multi Year Indicator:   | Unspecified |                                     |
| Project Company:                   | Unspecified                                                                                                    | Project Company:        | Unspecified |                                     |
| Project Code:                      | Unspecified                                                                                                    | Project Code:           | Unspecified |                                     |
|                                    |                                                                                                    |                         |             |                                     |
|                                    |                                                                                                    |                         |             |                                     |
|                                    |                                                                                                    |                         |             | ✓ Prev Done Cancel                  |
|                                    |                                                                                                    |                         |             |                                     |